## **FINZTRADE COOKIES POLICY**

This cookies policy applies to any product or service that links to this policy or incorporates it by reference. We use cookies and other technologies to ensure everyone who uses FINZTRADE has the best possible experience. We mainly use cookies to authenticate and remember our registered users, count visitor numbers and find out their custom preferences, helping us to make changes so you can find what you are looking for faster and easier.

By continuing to visit or use our services, you are agreeing to accept cookies placement on your device for the purposes we describe in this policy. You further agree to give informed consent for storage and for access to information stored in your device.

## **DEFINITION OF COOKIES**

A cookies is a small piece of data that a website / mobile application asks your browser to store on your computer or mobile device. The cookie allows the website / mobile application to "remember" your actions or preferences over time. Most browsers support cookies, but users may set their browsers to decline them and may delete them whenever they like.

#### **USES OF COOKIES**

We use cookies on our website / mobile application. Any browser visiting these sites will receive cookies from us. We also place cookies in your browser when you visit other sites that host our plugins or tags.

If you are our registered user but logged out of your account on a browser, we may continue to track your interaction with our services on that browser for up to thirty (30) days in order to generate usage analytics for our services, which analytics we may share with other registered users or business partners. Until and unless you delete those cookies from your browser, we may use the information therein for the purposes as listed herein.

#### **TYPES OF COOKIES**

We use two types of cookies namely, persistent cookies and session cookies. Once you sign in to the website / mobile application, a **persistent cookies** will stay in your browser and remember you as an existing user. The persistent cookies will be read by FINZTRADE whenever you return to FINZTRADE or interact with our services. A **session cookies** is a temporary cookies that only remain in the cookies file of your browser until you closes the browser.

Besides cookies belong to FINZTRADE (First-party cookies), third-party cookies may also be placed on your device by our business partners for the purposes as listed herein.

## **PURPOSES OF THE STORAGE OR ACCESS TO INFORMATION**

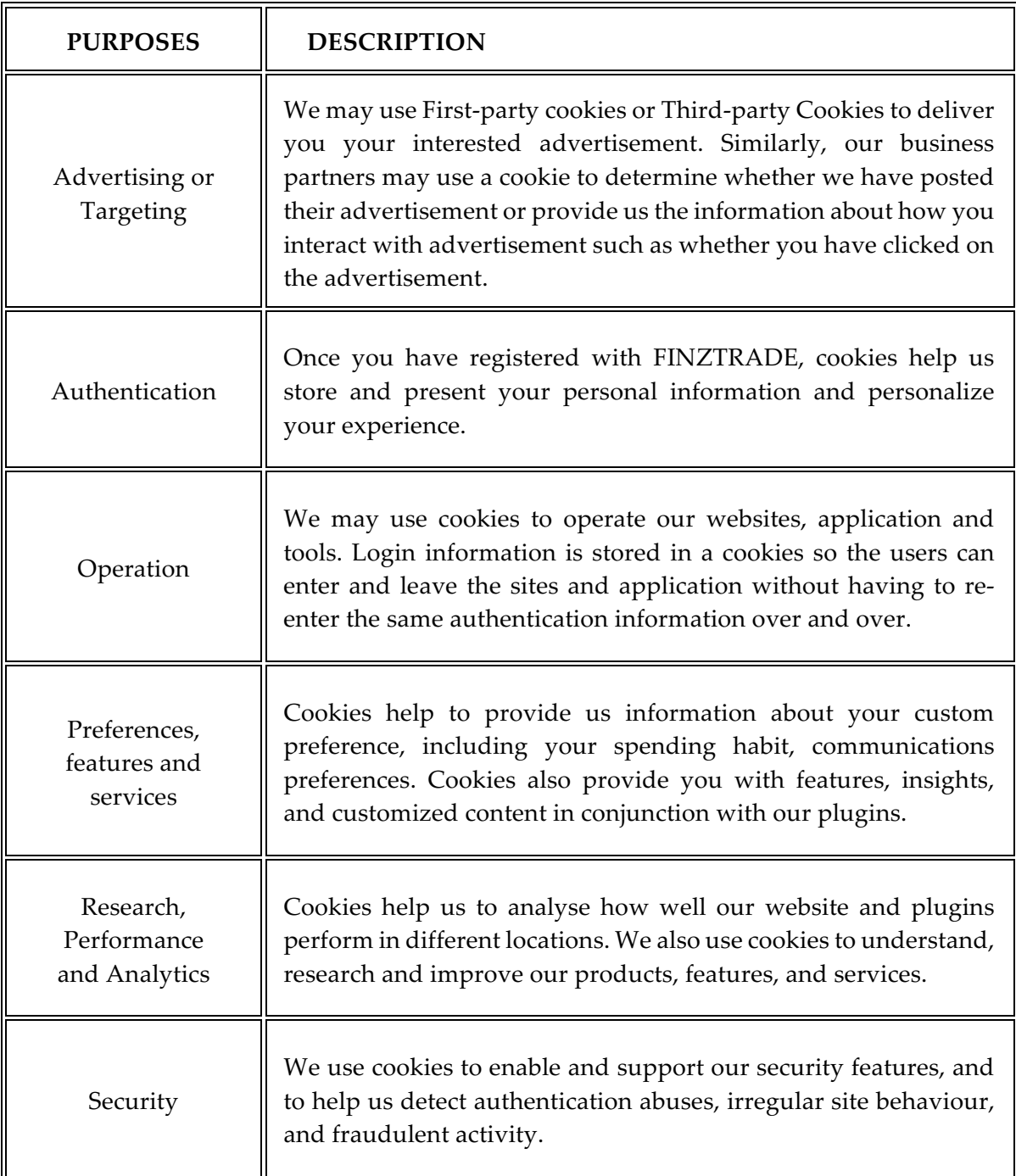

# **DISABLING / ENABLING COOKIES**

If you do not want to receive cookies, you can modify your cookie settings on your computer or other device, following the instructions provided by your website or mobile browser (usually located within the "Help", "Tools" or "Edit" facility) to. Please note that if you set your browser to disable cookies or other technologies, you may not be able to access certain parts of our Service and other parts of our Service may not work properly.